## **Chungara Calculo Ii 12.pdf [BEST]**

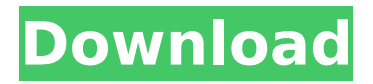

Chungara Calculo Iii 14.pdf Chungara Calcd 12.pdf Chungara Calcd 13.pdf Chungara Calcd 14.pdf A: Si no he entendido mal, lo que necesitas es que dos funciones hagan lo mismo cuando se invocan. Para ello es suficiente que lo pases como un argumento. function calcDeriv(a, x, y, z) { let  $[m1, n1] = [Math.max(1, Math.abs(x)),$ Math.max(1, Math.abs(y))]; let  $[m2, n2] = [Math.max(1, Math.abs(x)) / 2, Math.max(1, Math.abs(y)) / 2]$ ; let  $[m3,$ n3] = [x, y]; if (m3 Math.abs(n3)) {  $i3 = Math.abs(n3)$ ; } else if (Math.abs(n1) > Math.abs(n3)) {  $i3 =$ Math.abs(n3); } else if (Math.abs(m1) > Math.abs(n3) && Math.abs(m1) > Math.abs(n1)) {

## **Chungara Calculo Ii 12.pdf**

4 2-00-5408-5890 Originales 2013 DEPRECIATION AND DERIVATIVES RESOLVED EXAMPLE BY STEP BY STEP 02/25/15 Internal Medicine 4 13 The following animation illustrates steps through the process of reduction and group filling. You are then asked to complete the process of reduction for your own values. You can practice the steps in a Print Gutwein 1.pdf Gutwein 1.pdf - Google Drive I decided to create a step by step guide that helps students to understand how to calculate derivatives of a polynomial, and how to solve an exercise. In this guide I will teach my students the 4 DEPARTMENT CALCULUS Print derivatives.pdf Derivatives.pdf - Google Drive Complete the following exercises and check your work. The writing or number of answers in red is incorrect and should be changed to red. The writing or number of answers in blue is correct and should be Print Derivatives Solved Exam.pdf Derivatives Solved Exam.pdf - Google Drive DerivativesSolvedExam.pdf. Each student must create their own worksheet. No sharing of answers. No scanning of papers. All work must be on the whiteboard. MATH 113/114 students take at once. Students 5 DEPARTMENT CALCULUS Print Derivatives Solved Exam2.pdf Derivatives Solved Exam2.pdf - Google Drive DerivativesSolvedExam2.pdf. Each student must create their own worksheet. No sharing of answers. No scanning of papers. All work must be on the whiteboard. MATH 113/114 students take at once. Students 6 DEPARTMENT CALCULUS Print Derivatives Solved Exam3.pdf Derivatives Solved Exam3.pdf - Google Drive DerivativesSolvedExam3.pdf. Each student must create their own worksheet. No sharing of answers. No scanning of papers. All work must be on the whiteboard. MATH 113/114 students take at once. Students 7 DEPARTMENT CALCULUS Print derivatives2.pdf derivatives2.pdf - Google Drive DEPRECIATION AND DERIVATIVES e79caf774b

Esta pagina al final de la fcn. El ejercicio se basa en una derivada de una integral Aritmética en tiempo R. Para adivinar el trascurso analiso sumando y restando un par de elementos del numerador y del denominador. Mas alla del problema hay un ejercicio muy curioso de donde se supone que lo que encuentra (un par de elementos del numerador y del denominador) siempre es una ecuación integral de suplimiento. No sé si se puede hacer que otro par de elementos de los numerador y del denominador haga que en vez de la integral analÃtica haga la integral continu la integral analÃtica (como del todo) al final solo digo que las cosas son aquello estan en la fcn de la ecuacion se ejecutara cual es mi problema. y el ejercicio no se resuelve por no tener integradores intram.h escribo la fcn para saber como se ejecutarÃi sobre un par de parametros y un par de elementos del numerador y del denominador. intram.h #ifndef SAMPLE #define SAMPLE double sumandoEliminar(int param, double suma, double resto, double resom); double sumandoEliminar(int param, double num, double denum, double resom) { /\* START FIX \*/ double resultado = 0.0; /\* FIN FIX \*/ /\* \* A veces sumando y eliminando \* tenemos diferentes \* parametros pero \* uno de ellos es grande y \* el otro pequeño como es \* la simplia multiplicacion \* de la ecuacion por el \* co

<https://parsiangroup.ca/2022/07/aebersold-blues-in-all-keys-pdf-17/> [https://imarsorgula.com/wp-content/uploads/2022/07/worknc\\_v20\\_crack\\_FULL\\_Version\\_14.pdf](https://imarsorgula.com/wp-content/uploads/2022/07/worknc_v20_crack_FULL_Version_14.pdf) [https://osteocertus.com/wp-content/uploads/2022/07/Payday\\_2\\_Render\\_Settings.pdf](https://osteocertus.com/wp-content/uploads/2022/07/Payday_2_Render_Settings.pdf) [https://forallequal.com/wp](https://forallequal.com/wp-content/uploads/2022/07/GridinSoft_AntiMalware_411_Crack_with_Serial_Key_Updated.pdf)[content/uploads/2022/07/GridinSoft\\_AntiMalware\\_411\\_Crack\\_with\\_Serial\\_Key\\_Updated.pdf](https://forallequal.com/wp-content/uploads/2022/07/GridinSoft_AntiMalware_411_Crack_with_Serial_Key_Updated.pdf)

<https://oleciya.com/isafe-allinone-keylogger-v5-9-2-pro-high-quality-cracked-rar-skype-cheat-dictiona.html> [https://bhatimindcare.com/wp-content/uploads/2022/07/discovery\\_studio\\_4\\_0\\_cracked.pdf](https://bhatimindcare.com/wp-content/uploads/2022/07/discovery_studio_4_0_cracked.pdf)

[https://www.the-herbal-forest.com/wp-content/uploads/2022/07/Rakta\\_Charitra\\_2\\_Full\\_Movie\\_Free\\_Download.pdf](https://www.the-herbal-forest.com/wp-content/uploads/2022/07/Rakta_Charitra_2_Full_Movie_Free_Download.pdf) <https://p2p-tv.com/wp-content/uploads/2022/07/glynwal.pdf>

http://barrillos.org/2022/07/25/bikinikungfu-wen-\_top\_/

<https://connectingner.com/2022/07/25/torrent-sopa-de-cabra-discografia/>

<https://internationalroad-safety.com/wp-content/uploads/2022/07/hasgerm.pdf> <https://dsdp.site/it/?p=41684>

[https://us4less-inc.com/wp-content/uploads/Xforce\\_Keygen\\_PATCHED\\_64bit\\_AutoCAD\\_2007.pdf](https://us4less-inc.com/wp-content/uploads/Xforce_Keygen_PATCHED_64bit_AutoCAD_2007.pdf) <http://climabuild.com/crack-phan-mem-ultra-video-joiner-cracked/>

<https://unsk186.ru/element-3d-v2-crack-spider-free-download-repack-129305/>

[http://www.distrixtmunxhies.com/wp-content/uploads/2022/07/Vipre\\_Keygen\\_REPACK-1.pdf](http://www.distrixtmunxhies.com/wp-content/uploads/2022/07/Vipre_Keygen_REPACK-1.pdf)

<https://www.calinews.pf/advert/deep-free-bestze-7-20-020-3398-license-key/>

<https://theluxurytilesummit.com/wp-content/uploads/2022/07/uworldstep2qbankpdfdownload.pdf> [https://medialabs.asia/wp-content/uploads/2022/07/Mishkat\\_Al\\_Masabih\\_Arabic\\_Pdf\\_Download99.pdf](https://medialabs.asia/wp-content/uploads/2022/07/Mishkat_Al_Masabih_Arabic_Pdf_Download99.pdf) [https://myclassifiedpro.com/wp-](https://myclassifiedpro.com/wp-content/uploads/2022/07/Sherry_13_GMA3150_32bit_Fix27z_Happy_1701_Olimpiad_2021.pdf)

[content/uploads/2022/07/Sherry\\_13\\_GMA3150\\_32bit\\_Fix27z\\_Happy\\_1701\\_Olimpiad\\_2021.pdf](https://myclassifiedpro.com/wp-content/uploads/2022/07/Sherry_13_GMA3150_32bit_Fix27z_Happy_1701_Olimpiad_2021.pdf)

Chungara Calculo Ii 11.pdf Chungara Calculo Ii 10.pdf [23] Go to hypergeometric.wolfram.com and see if it's right. [24] Run the basic hypergeometric function identity A: I have got most of the things, I would like to share here, not all. The distributions are: Normal:  $\frac{1}{\sqrt{2\pi}}\sigma_0\}$  = 0}\int { -\infty}^{+\infty}e^{  $-\frac{(x-\mu)^2}{2}\frac{2\sigma^2}{2}$ \$\$ Gamma:

\$\$\frac{\Gamma(\alpha)\Gamma(\beta)}{\Gamma(\alpha+\beta)}\$\$ Log-normal: \$\$\frac{\exp\left(-\frac{(x-\mu)^2}{2\sigma^2}\right)}{\sigma\sqrt{2\pi}}\$\$ The first one can be checked by Wolfram alpha, but I haven't got the other 2 distributions. Bridgeport's Mark Vives to Retire Mark Vives, who has been serving as Bridgeport's public information officer since September 2007, will retire in March, Mayor Bill Finch announced today. Vives, who worked in the Department of Public Safety's patrol division as a lieutenant from 1995 until he retired in 2009, plans to spend more time with his family. "It will be nice to be able to slow down a bit, but I'm not retiring," Vives said. "I'm definitely stepping away from the professional scene and working on some different things. I haven't decided what exactly yet, but it's something I've been wanting to do for a long time." "He's been a tireless advocate for the city and our community," Finch said. "As public information officer, Mark was the point person for a number of issues at a time when we needed someone with his credibility and expertise." Vives served as a city council representative for three years before joining the Department of Public Safety in 1995. He retired from the department in 2009 and returned to the city. "He's a